## **ExpSuite Crack Download [Updated-2022]**

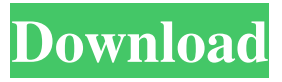

### **ExpSuite Activation Code With Keygen**

ExpSuite Cracked Version is a small that provides you with useful tools in order to help you perform and simulate psychoacoustical experiments. ExpSuite Download With Full Crack allows acoustic and electric stimulation for normal hearing and cochlear implant listeners, respectively. The main goal of ExpSuite Download With Full Crack is to present you the functionality of the instrument. The left-side (user) panel is the primary one to control this package. You can choose from 10 different graphs to view your data. You can also choose between your hearing system (normal hearing or a cochlear implant) and the signal presentation system (acoustic or electric stimulation). To the right-side (control) panel, you can: 1) Switch the event file (binaural) to the binaural case. 2) Switch the sound presentation (acoustic or electric) to the acoustic case. 3) Switch the hearing system (normal hearing or a cochlear implant) to the normal hearing case. 4) Switch the signal presentation (electric or acoustic) to the electric case. 5) Switch the cochlear implant to the cochlear implant case. 6) Switch the panel to see what is the selected experiment is doing. Copyright (c) 2015-2018 by the authors of the "ExpSuite" or "G2R.ot" package. Permission is granted to copy, distribute and/or modify this document under the terms of the GNU Free Documentation License, Version 1.3 or any later version published by the Free Software Foundation; with no Invariant Sections, no Front-Cover Texts, and no Back-Cover Texts. A copy of the License is included in the section entitled "GNU Free Documentation License". ExpSuite can be use as: 1) Simulation and Experimental laboratory: You can use the package to test all the functionality of a cochlear implant. You can stimulate the electric current to the implanted ear in the presence of acoustic signals. You can also simulate the acoustic signal and measure the electric current. 2) Experimental lab: You can test all the functionality of a cochlear implant. You can measure the sound level in the presence of electric current. 3) Experimental and simulation laboratory: You can test all the functionality of a cochlear implant and perform simulation, as well as, stimulating the electric current and measuring the sound level. 4)

### **ExpSuite Crack+**

#### 77a5ca646e

# **ExpSuite Full Version [Mac/Win]**

## **What's New In ExpSuite?**

ExpSuite is a small that provides you with useful tools in order to help you perform and simulate psychoacoustic experiments. ExpSuite allows acoustic and electric stimulation for normal hearing and cochlear implant listeners, respectively. Session toolbar opens after every opening of the GUI. The default set of options is based on the current preferences. Options: General Session Show/hide the current session. In the GUI, if there is an active session, the Session button appears on the top menu bar. During the application, if there is an active session, the Session button appears on the bottom bar. General Show/hide the current simulation. In the GUI, if there is an active simulation, the Simulation button appears on the top menu bar. During the application, if there is an active simulation, the Simulation button appears on the bottom bar. When you start a new simulation, the main window has been divided in 4 sections: Simulation parameters View Scrolling list of stimulation and presentation Stimuli manager Note: ExpSuite2 is a closed source app under the GPL license. Simulation parameters This dialog is shown at the beginning of the simulation. The simulation will be started when you click the Simulation button in the GUI. The parameters of the simulation are shown in this window. This dialog is shown at the beginning of the simulation. View A visual representation of the sound stimuli is shown in this window. This representation is composed of: n channels of sound stimuli. A waveform for every stimulus. Start and stop times of every stimuli. This dialog is shown at the beginning of the simulation. When you select a channel in the GUI, the simulation starts and all channels start playing simultaneously. Scrolling list of presentation and stimulation If there are available stimuli to play, this window shows all stimuli in a scrolling list. This dialog is shown at the beginning of the simulation. Stimuli manager This dialog is shown after the simulation starts. It allows you to manage the stimuli. This dialog is shown after the simulation starts. It allows you to manage the stimuli. You can also open the Stimuli manager from the View menu in the GUI. After the simulation is started, you can play and manage the stimuli as shown in the following pictures: For each waveform, you can play (or stop) the simulation at any time. You can also hide the waveforms in the Stimuli window. When a waveform is played, the simulation starts automatically. The stimulator parameters The stimulator parameters are: Number of channels: you can choose how many channels the speaker will play.

# **System Requirements For ExpSuite:**

Supported OS: Windows 7 / Windows 8 Windows 7 / Windows 8 Processor: Intel Core i5-2400 Intel Core i5-2400 Memory: 2 GB RAM 2 GB RAM Graphics: Intel HD 3000 Intel HD 3000 Hard Drive: 15 GB available space 15 GB available space Sound: DirectX 11 compatible card DirectX 11 compatible card Resolution: 1024 x 768 1024 x 768 Keyboard & Mouse: USB and Xbox 360 keyboard/mouse Windows 10 Update Preview Additional Notes: This game requires 16 GB of space

Related links:

<https://octopi.nl/wp-content/uploads/2022/06/reywin.pdf> <https://corporateegg.com/active-jellyfish-screensaver-crack-keygen-full-version/> [https://yaroslavvw6ma.wixsite.com/gualdirakors/post/screen-grab-pro-deluxe-1-3-6-crack](https://yaroslavvw6ma.wixsite.com/gualdirakors/post/screen-grab-pro-deluxe-1-3-6-crack-final-2022)[final-2022](https://yaroslavvw6ma.wixsite.com/gualdirakors/post/screen-grab-pro-deluxe-1-3-6-crack-final-2022) <https://champlife.de/wp-content/uploads/2022/06/fitzeza.pdf> <https://gardenstatecomedyclub.com/wp-content/uploads/2022/06/fabbann.pdf> [https://grandvenetianvallarta.com/installaware-studio-admin-for-msi-6-22-13-crack-license](https://grandvenetianvallarta.com/installaware-studio-admin-for-msi-6-22-13-crack-license-code-keygen/)[code-keygen/](https://grandvenetianvallarta.com/installaware-studio-admin-for-msi-6-22-13-crack-license-code-keygen/) <https://iscamelie.com/wp-content/uploads/2022/06/swaquy.pdf> [https://www.petscool.ru/upload/files/2022/06/gd2EmhBQeRMCOn5MdUqX\\_06\\_642d056dc](https://www.petscool.ru/upload/files/2022/06/gd2EmhBQeRMCOn5MdUqX_06_642d056dc0a112bf341b382937c408ef_file.pdf) [0a112bf341b382937c408ef\\_file.pdf](https://www.petscool.ru/upload/files/2022/06/gd2EmhBQeRMCOn5MdUqX_06_642d056dc0a112bf341b382937c408ef_file.pdf) <https://www.rosatugores.com/wp-content/uploads/Lisu.pdf> <https://unsk186.ru/pdf-to-djvu-gui-activator-free-final-2022/>